## **HTTP/TTS Protocol**

[Home](https://wiki.voximal.com/doku.php?id=vxi_installation_guide:start) >

## **Description**

This protocol is simple :

- From the VoiceXML browser, you configure to use HTTP, a (POST recommended) request containing mainly the text content and additional parameters (like language, voice…).
- The server treats your request.
- The VoiceXML browser receives an audio file (cpataible with Asterisk) : it keep it in cache and play it.

## **Configuration**

The main TTS configuration is set in /etc/vxmld.conf.

When you set the method with POST or GET the HTTP/TTS protocol is used to process <prompt> text contents. If you set the value ASTERISK, the VoiceXML browser will send the content to the Asterisk module (as a text/UTF8 or XML/UTF8 content).

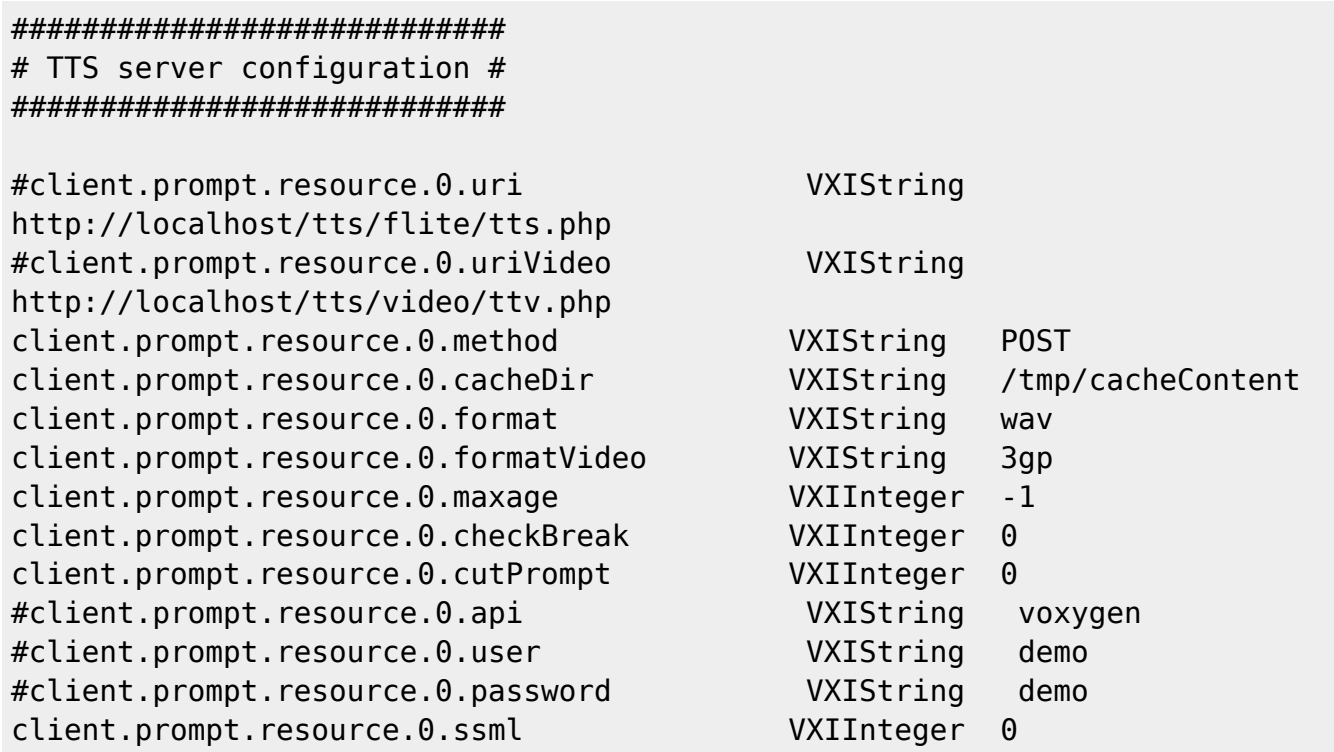

## **HTTP Parameters**

- text : the text to synthesize : from the <prompt> content (UTF8 format).
- language : the language used (en-GB, fr-FR…) : from the xml:lang attribut.
- format : the audio format to return (wav, gsm, mp4… formats supported by Asterisk) : from the configuration.
- voice : the voice (Carla, Marcos… depends on the TTS provider) : from the xml:lang attribut.
- size\* : the size of the image : from the property promptsize.
- backgroud\* : the image reference or color used for the background : from the property promptbackground.
- color\* : the color for the text : from the property promptcolor.
- font\* : the size of the font : from the property promptfont.
- offset\* : the offset X shift to the text : from the property promptoffset
- position\* : the position Y shift to the text : from the property promptposition
- hmac : MD5 key generated for Voxygen Cloud integration.

From: <https://wiki.voximal.com/> - **Voximal documentation**

Permanent link: **[https://wiki.voximal.com/doku.php?id=legacy:text-to-speech\\_guide:tts\\_http\\_protocol:start&rev=1425334003](https://wiki.voximal.com/doku.php?id=legacy:text-to-speech_guide:tts_http_protocol:start&rev=1425334003)**

Last update: **2017/07/28 22:29**

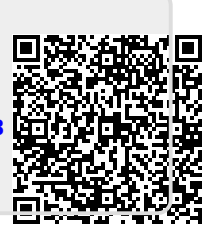